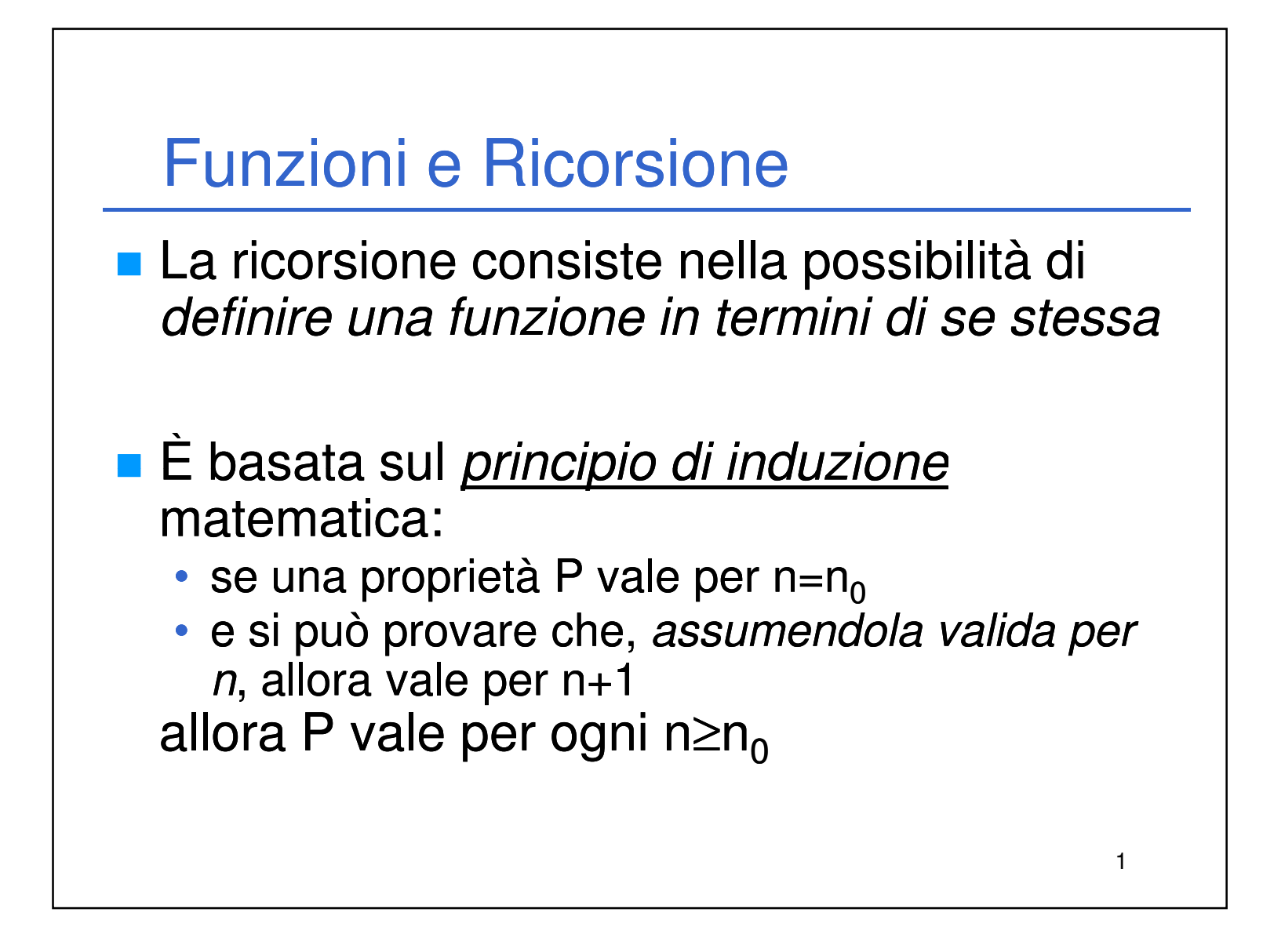

#### **Ricorsione**

Operativamente occorre:

- identificare un "**caso base**" la cui soluzione sia "ovvia"
- 

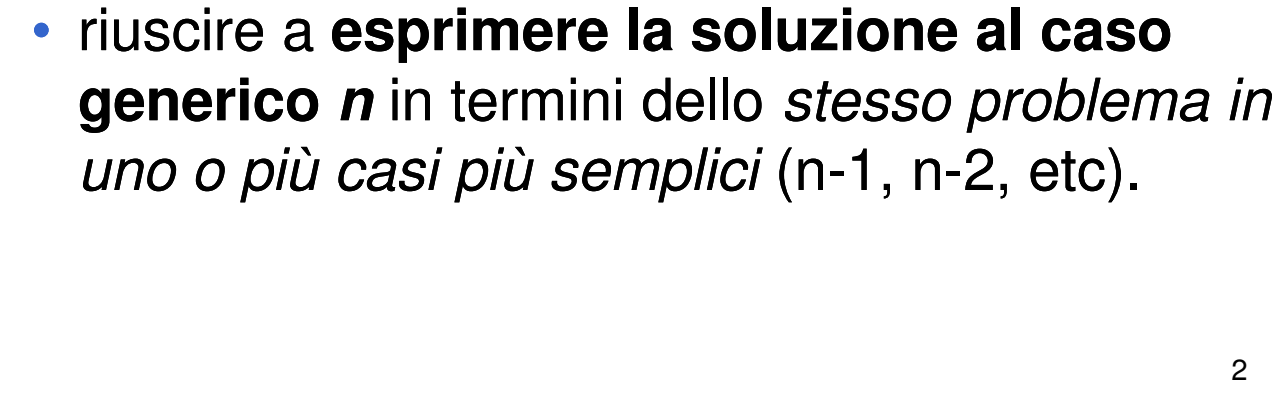

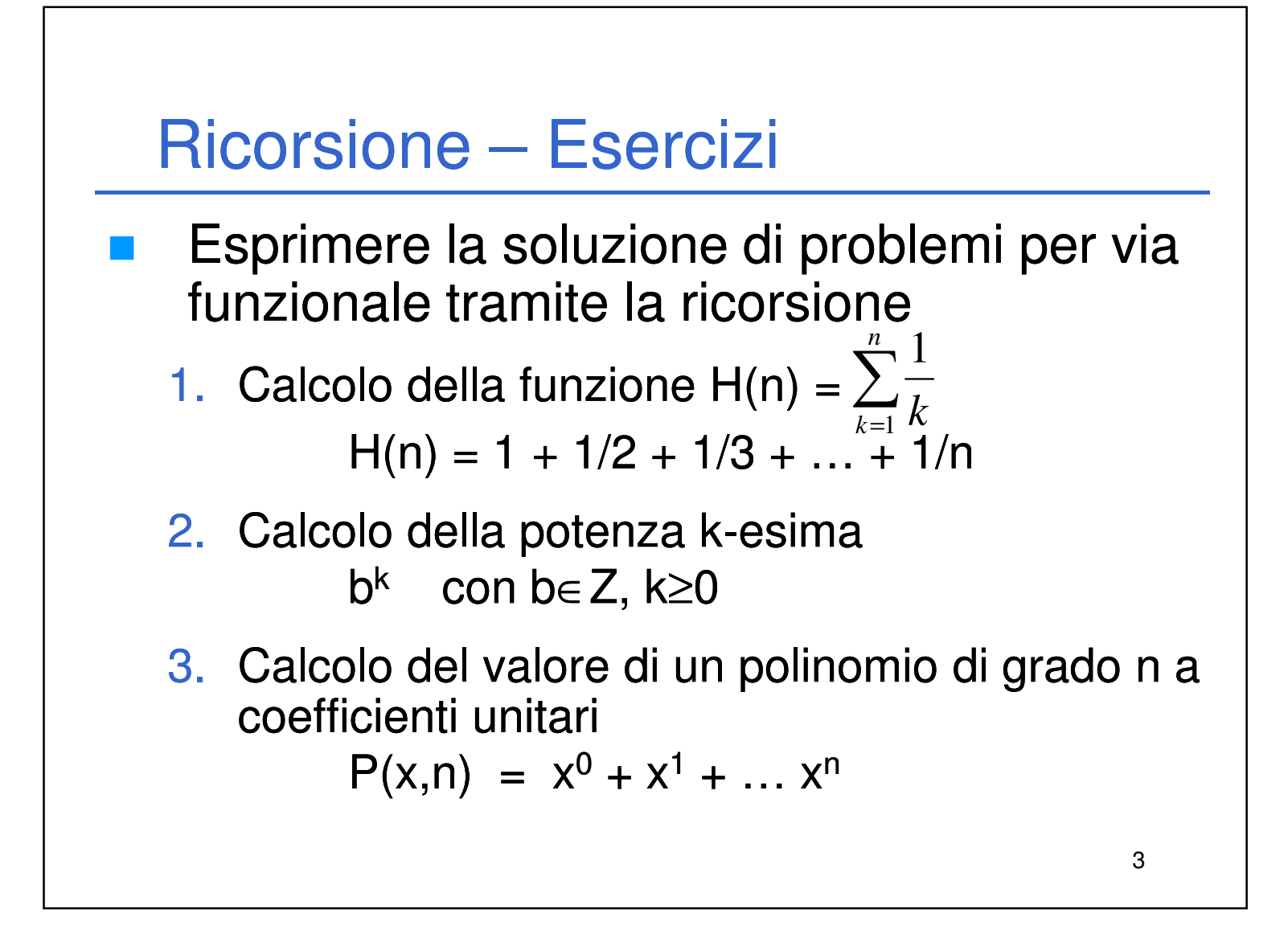

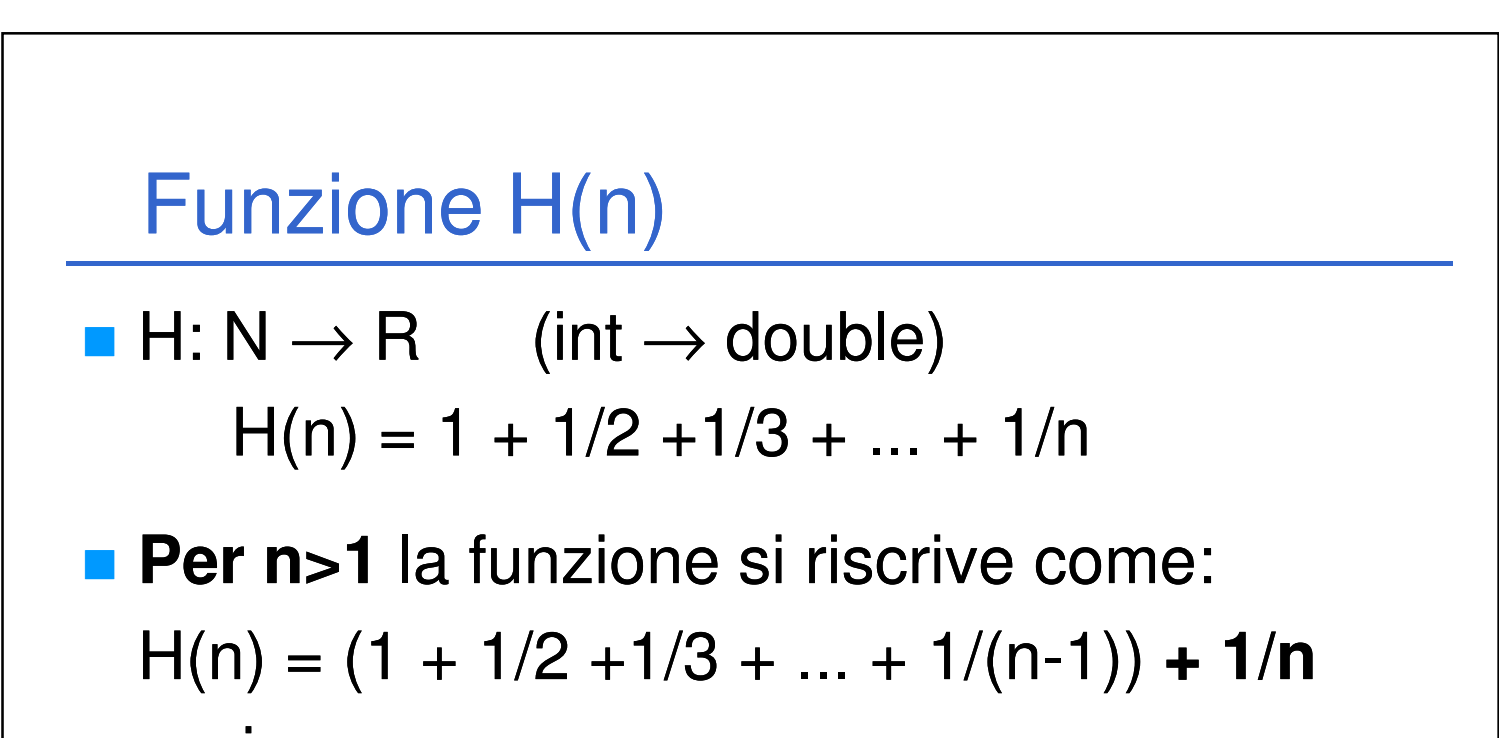

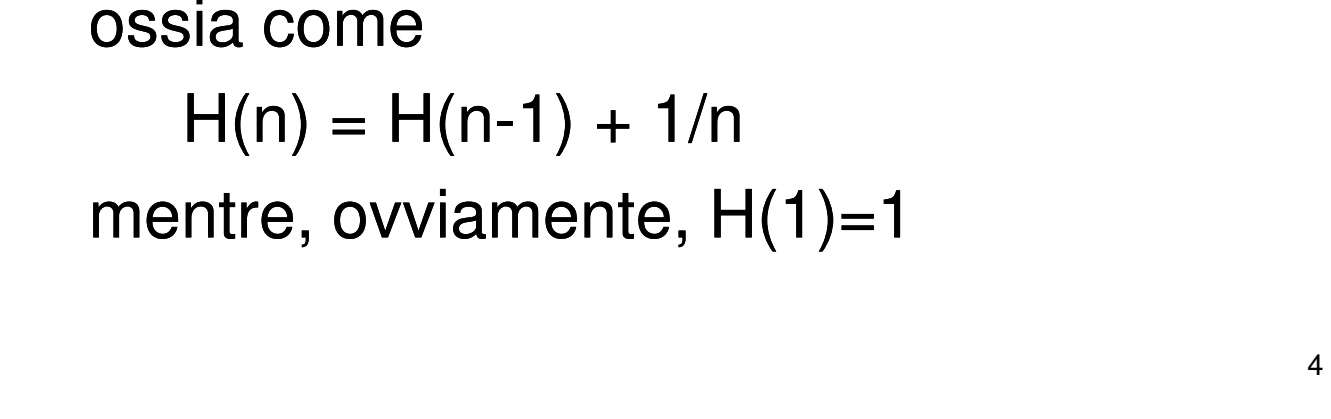

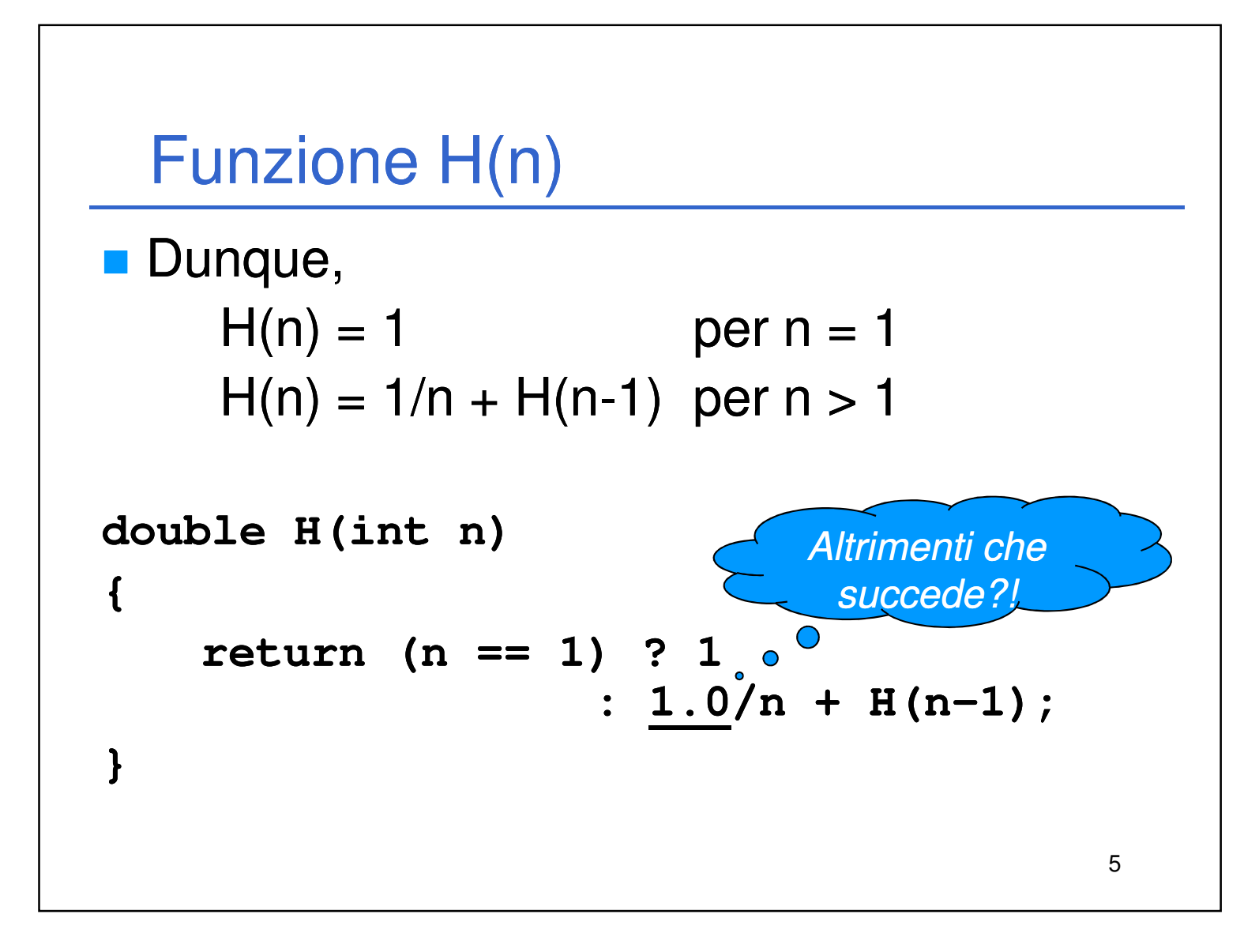

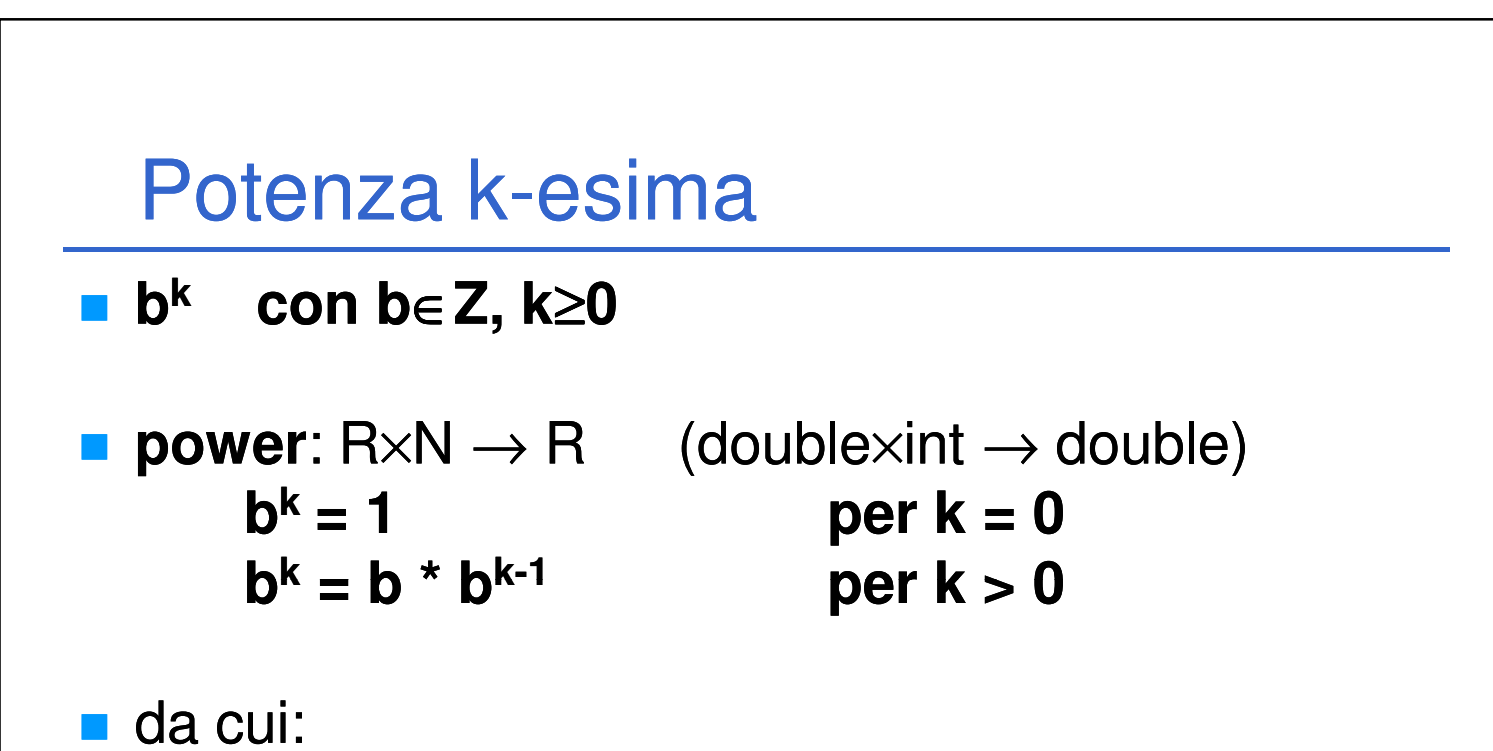

```
6
double power(double b, int k)
{
  return (k == 0) ? 1 : b * power(b, k-1);
}
```
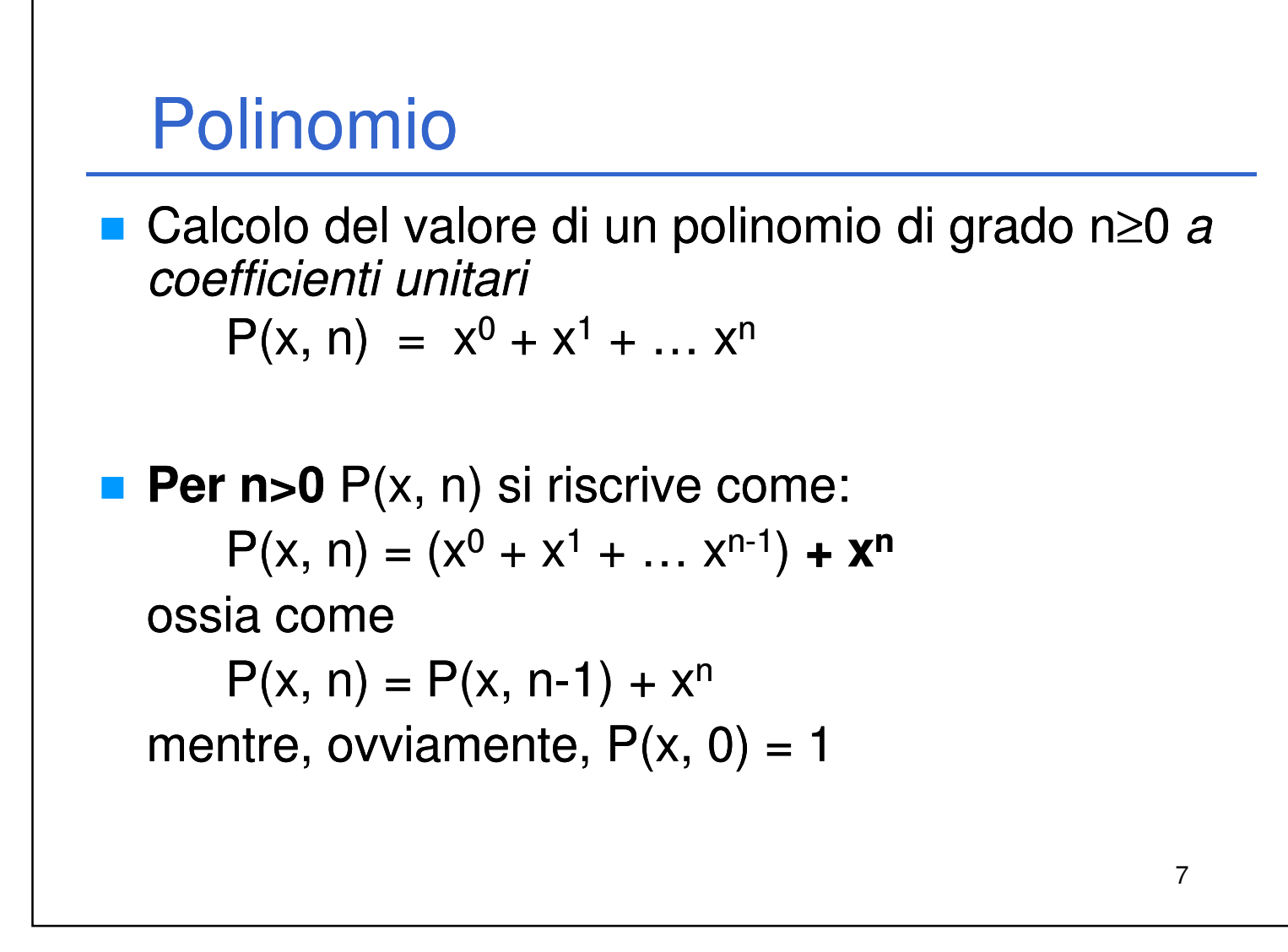

3. ...altrimenti restituire la somma di  $x^n$  – **power (x, n)** – del risultato della funzione **pol** stessa invocata con i valori **x** e **n-1**

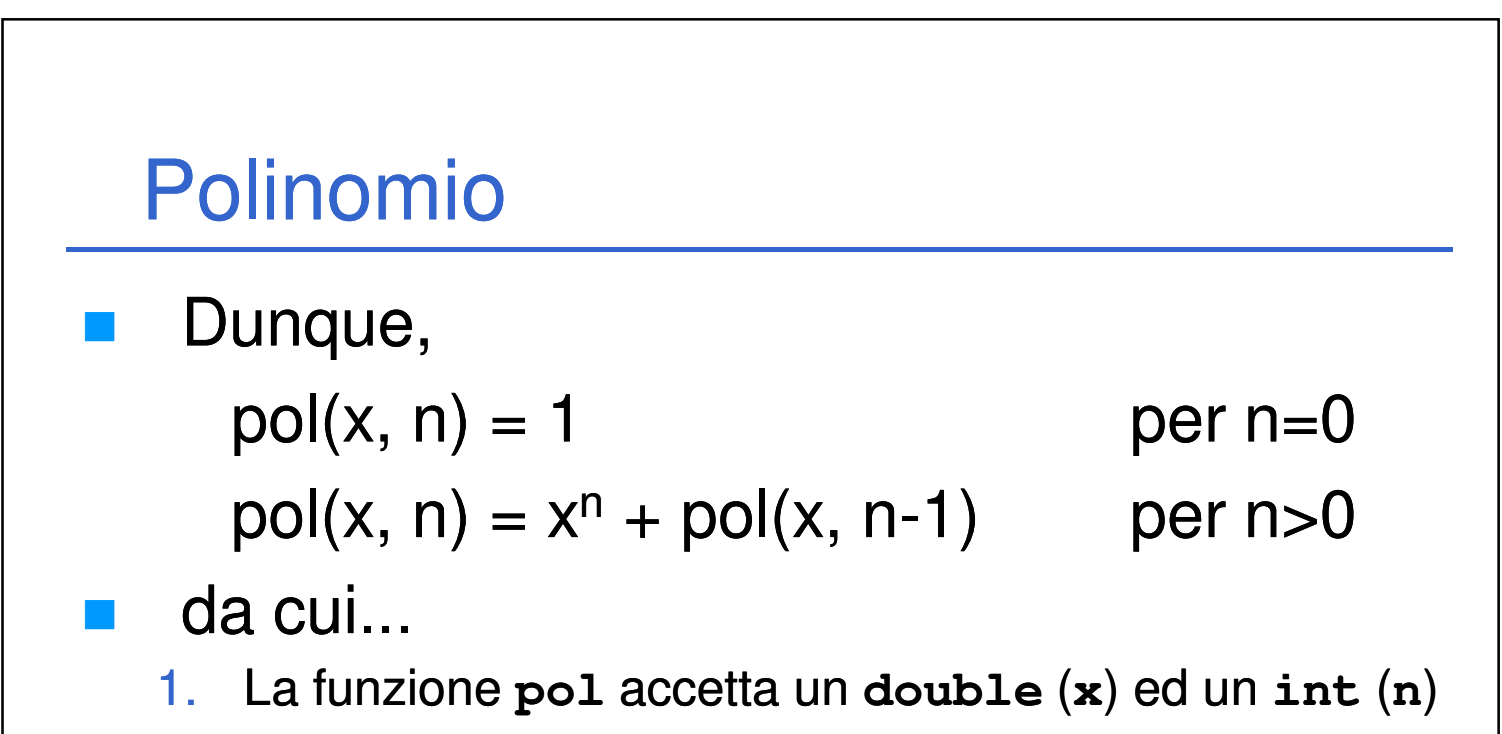

8

2. Se n è uguale a zero, restituire **n**...

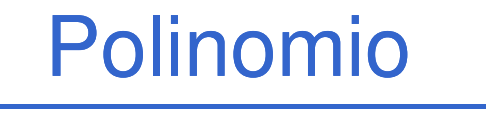

```
double pol(double x, int n)
{
                                   9
   return (n==0) ? 1 
     : power(x,n) + pol(x, n n-1);
}
```
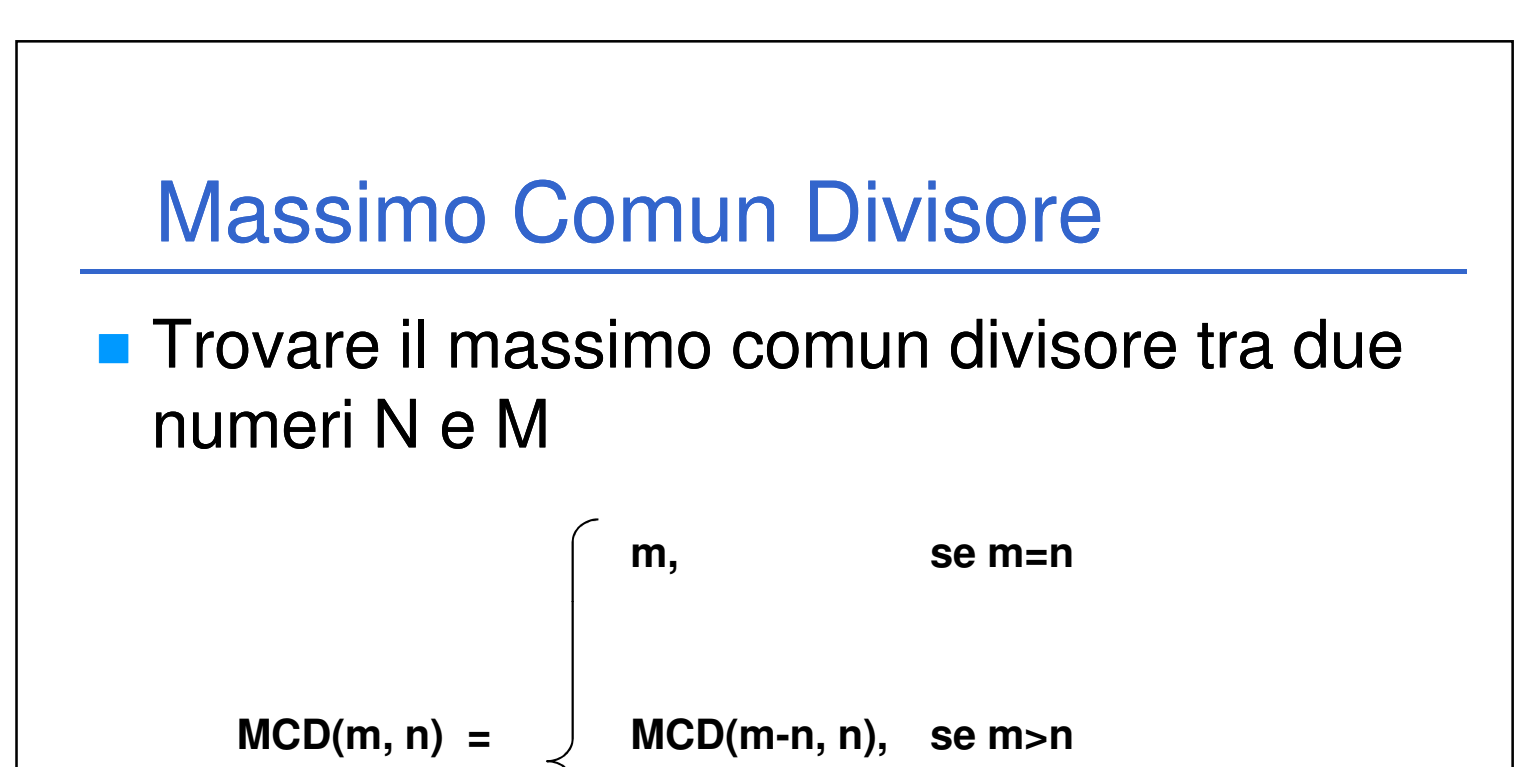

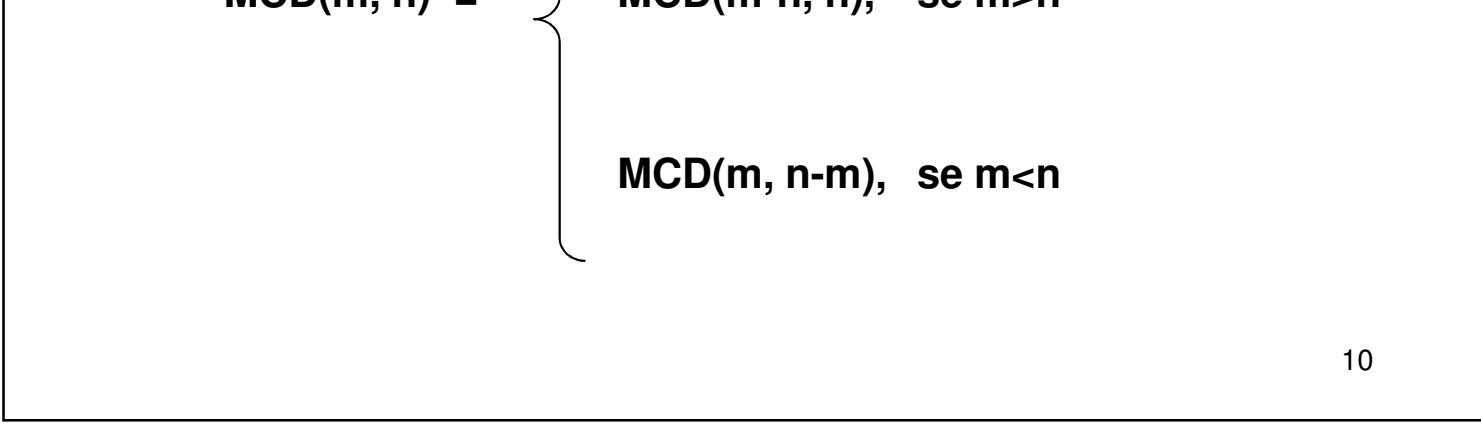

# Massimo Comun Divisore

```
Codifica
int mcd(int m, int n)
{
 if(m == n)
    return m;
 else
    return (m > n) ? mcd(m-n, n) : 
                       mcd(m, n-m);
}
```
11

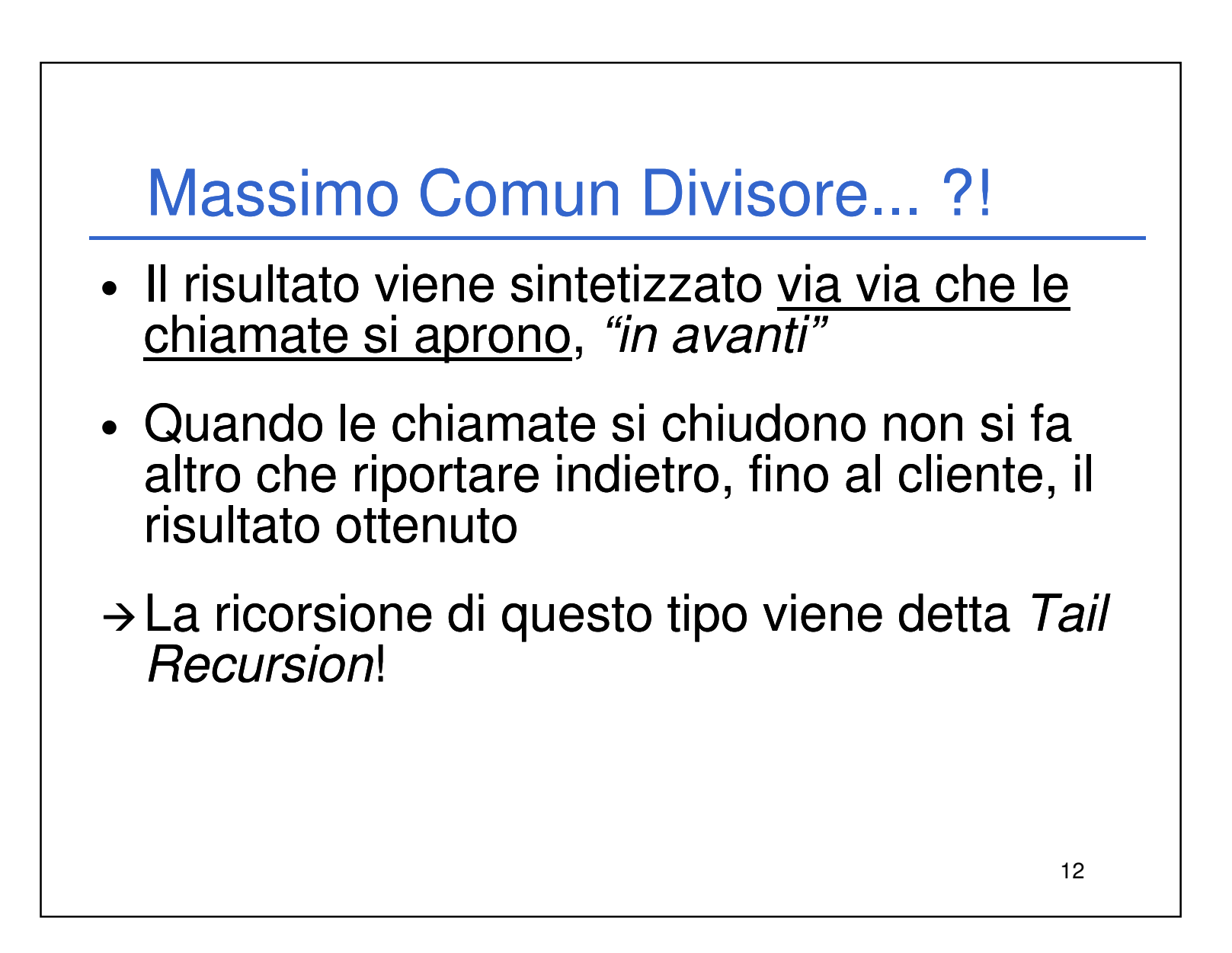

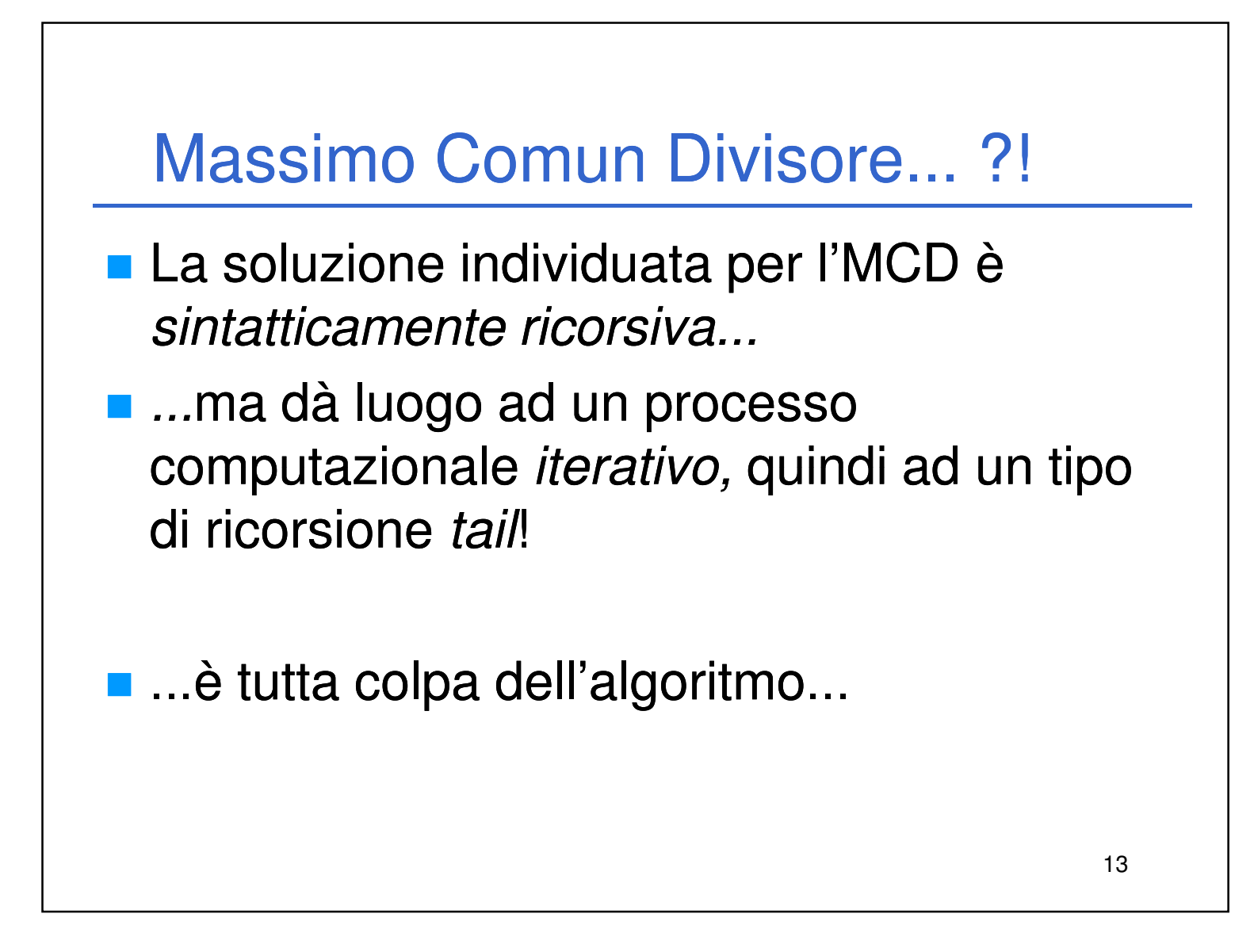

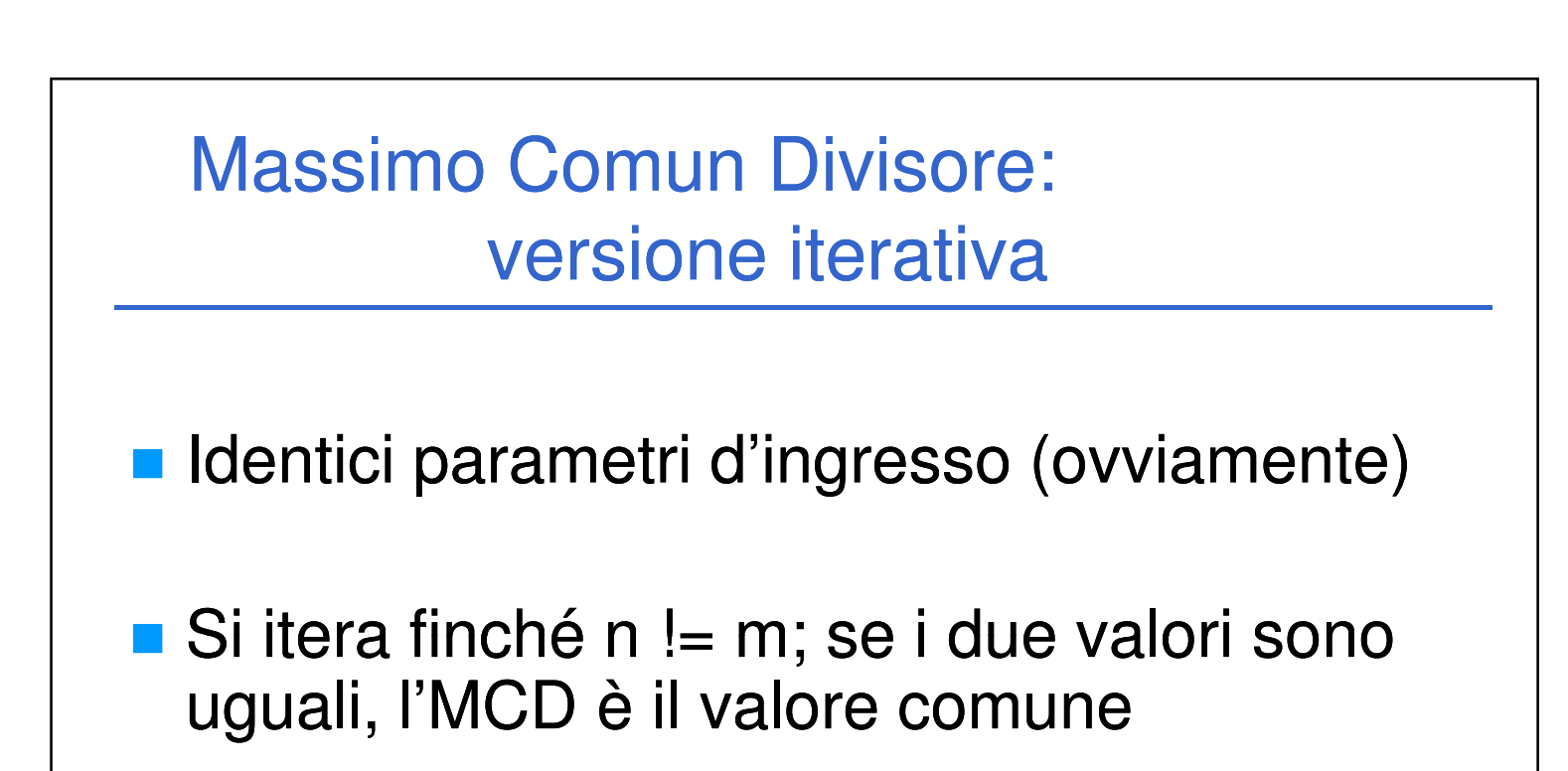

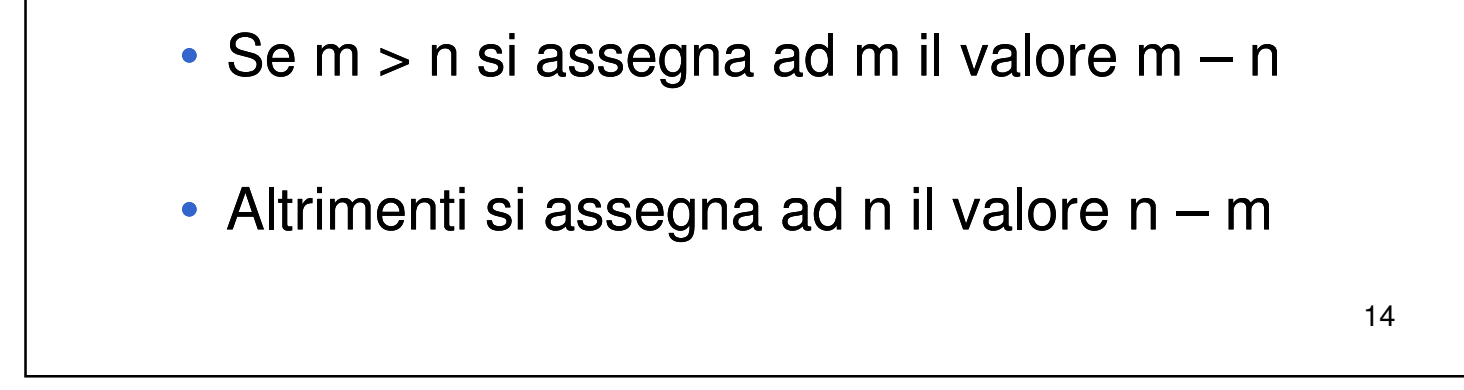

#### Massimo Comun Divisore: versione iterativa

```
int mcd(int n, int m)
{
  int a, b;
  a = n; b = m;
  while (a != b)
  {
      if (b > a)
            b = b – a;
      else
            a = a – b;
  }
  return a;
}
```
15

### Massimo Comun Divisore: metodo di Euclide

```
int massimoComunDivisore (int n1, int n2)
{
  int resto, a, b;
  if (n1 > n2)
  {
      a = n1; b = n2;}
  else
  {
      a = n2; n2; b = n1;
```

```
16
  }
  while (b > 0) 
  {
       resto = a % b;
       a = b;
       b = resto;
  }
  return a;
}
```
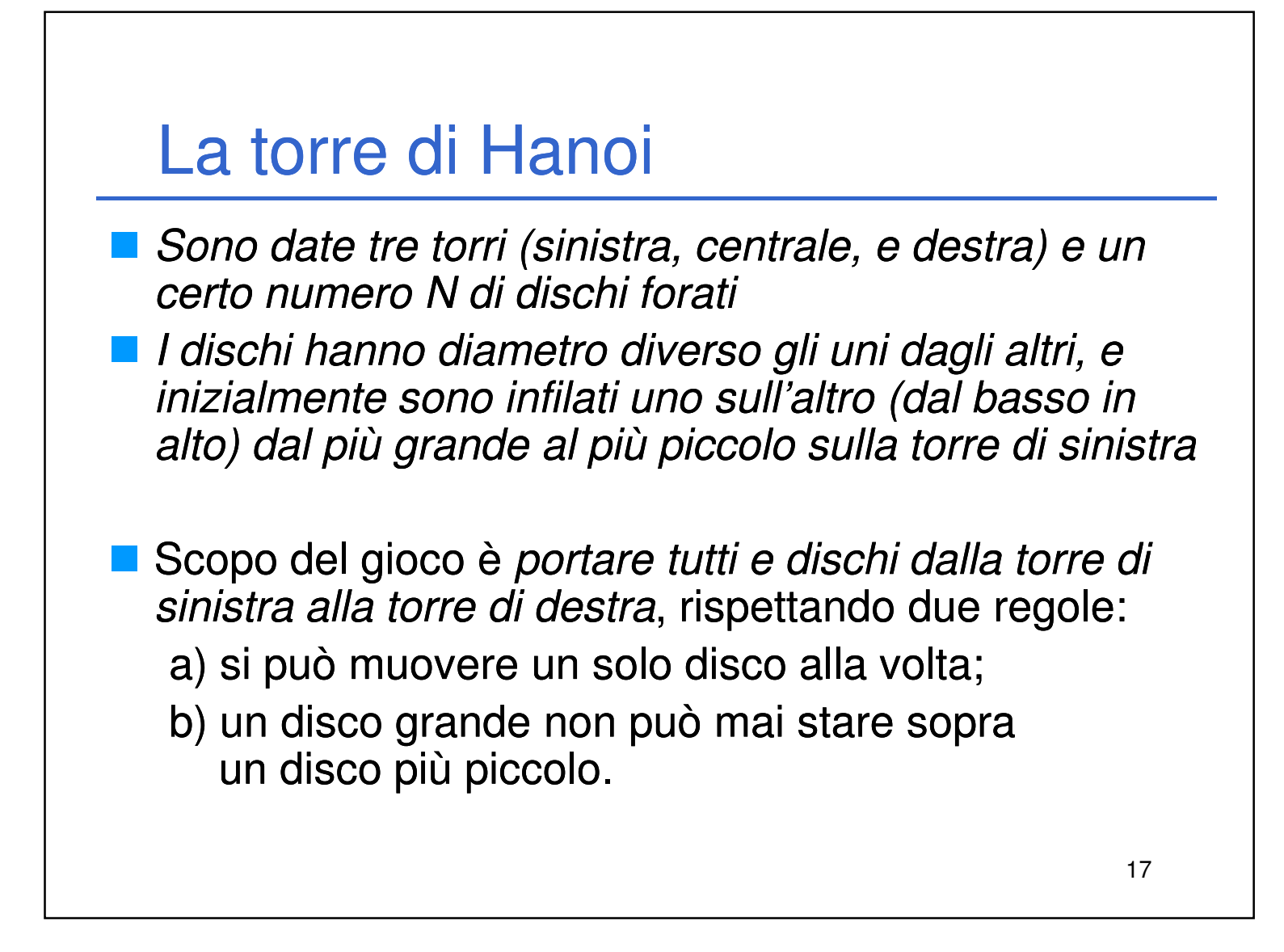

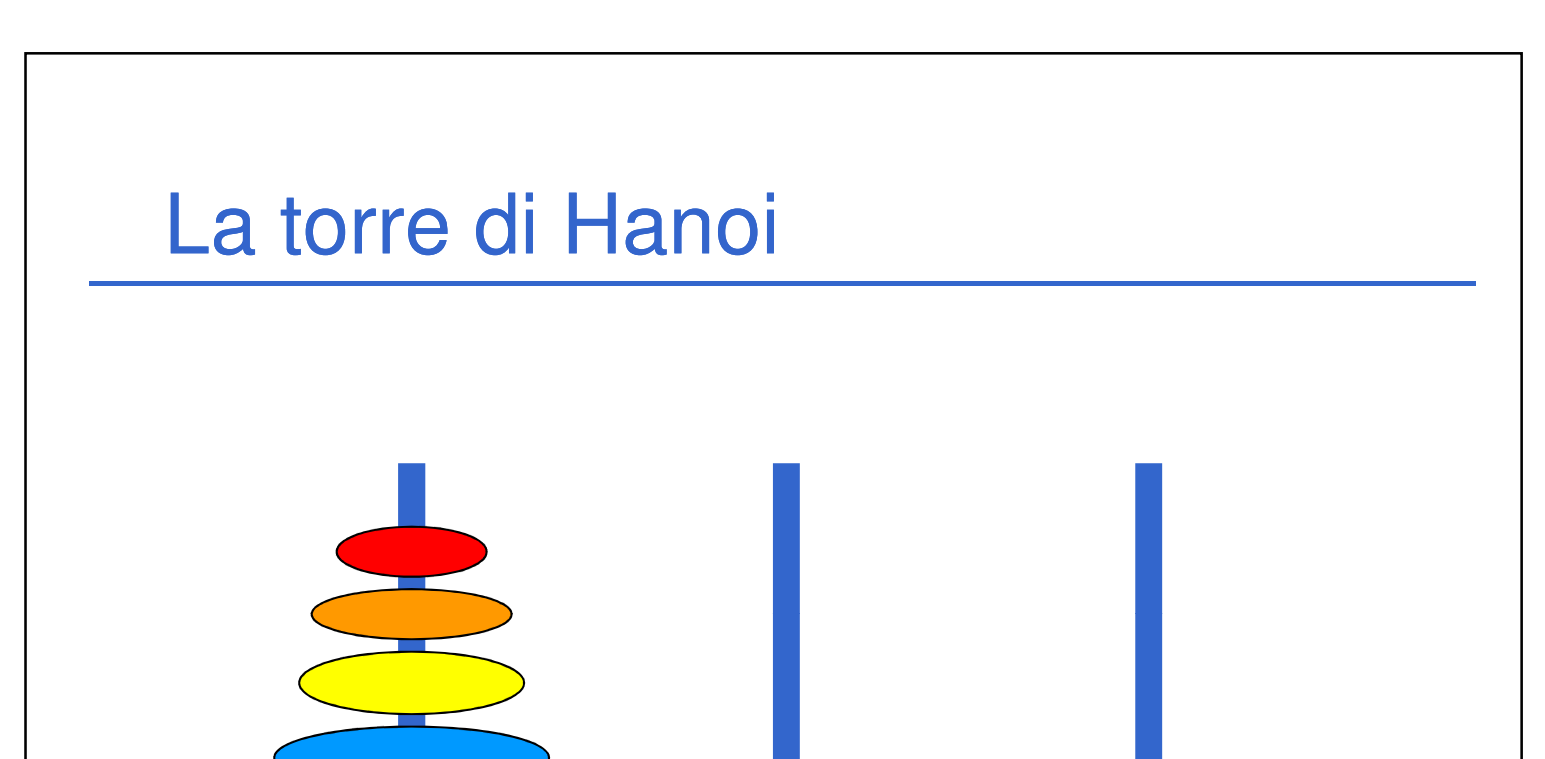

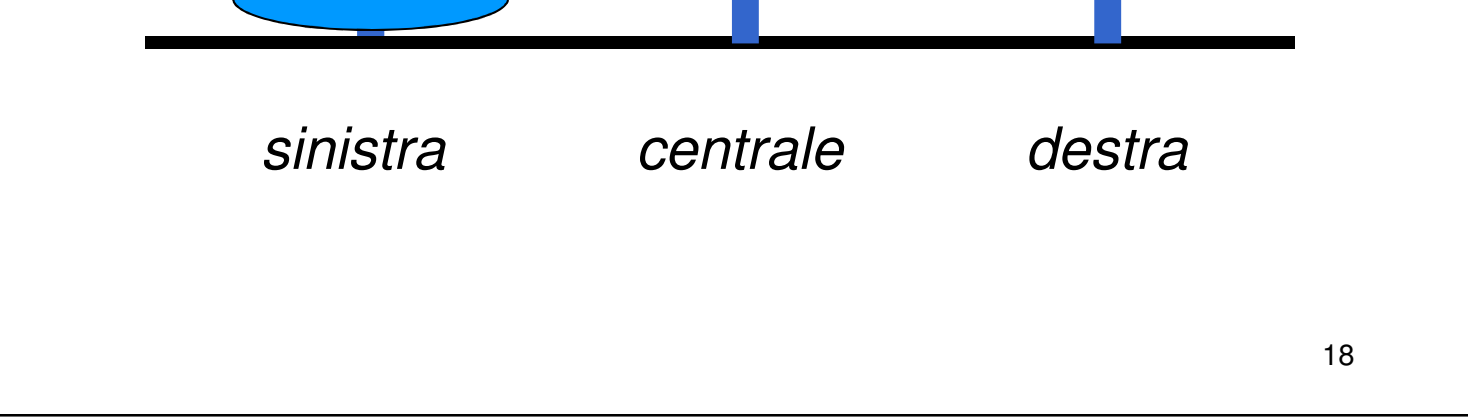

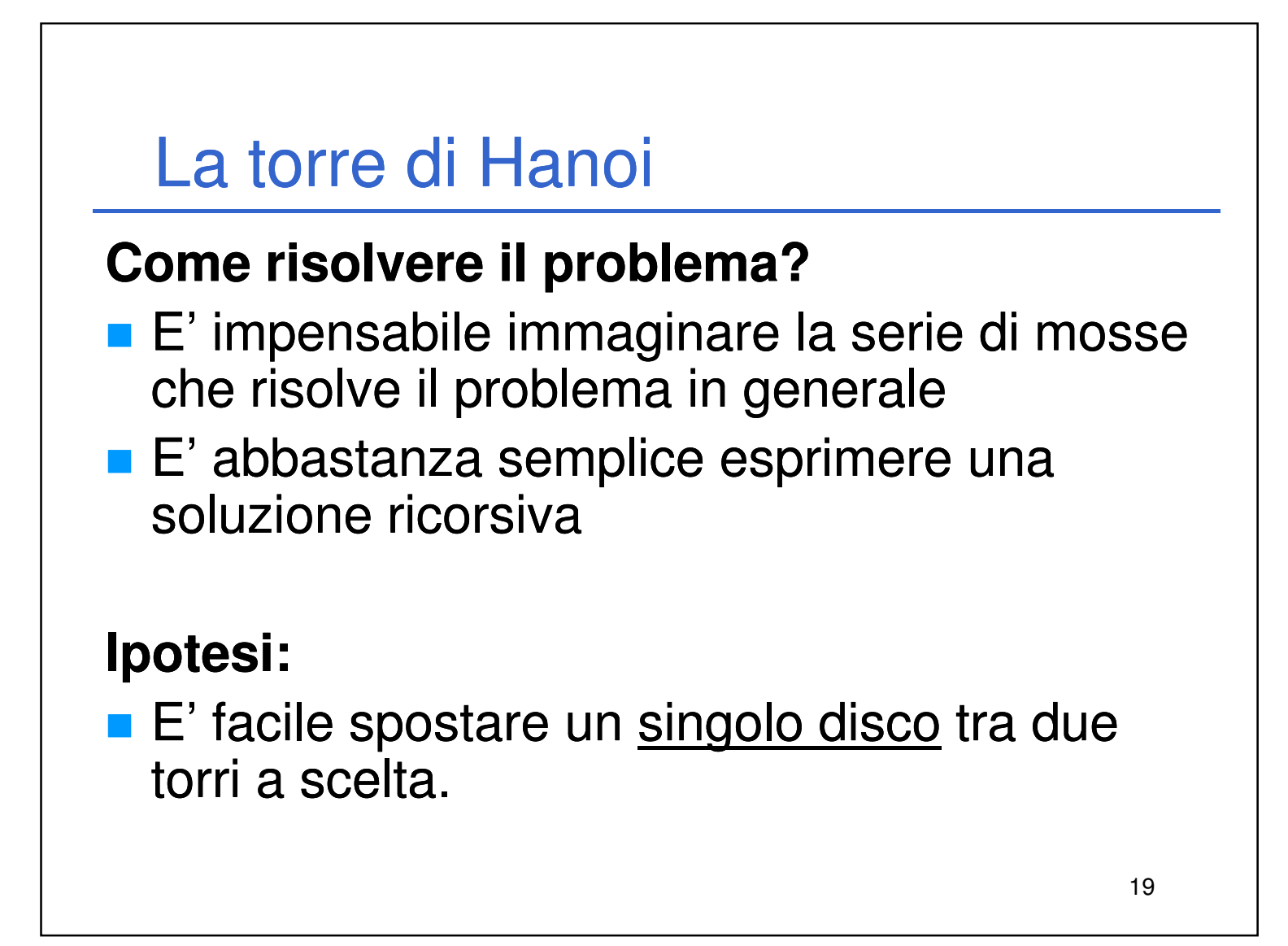

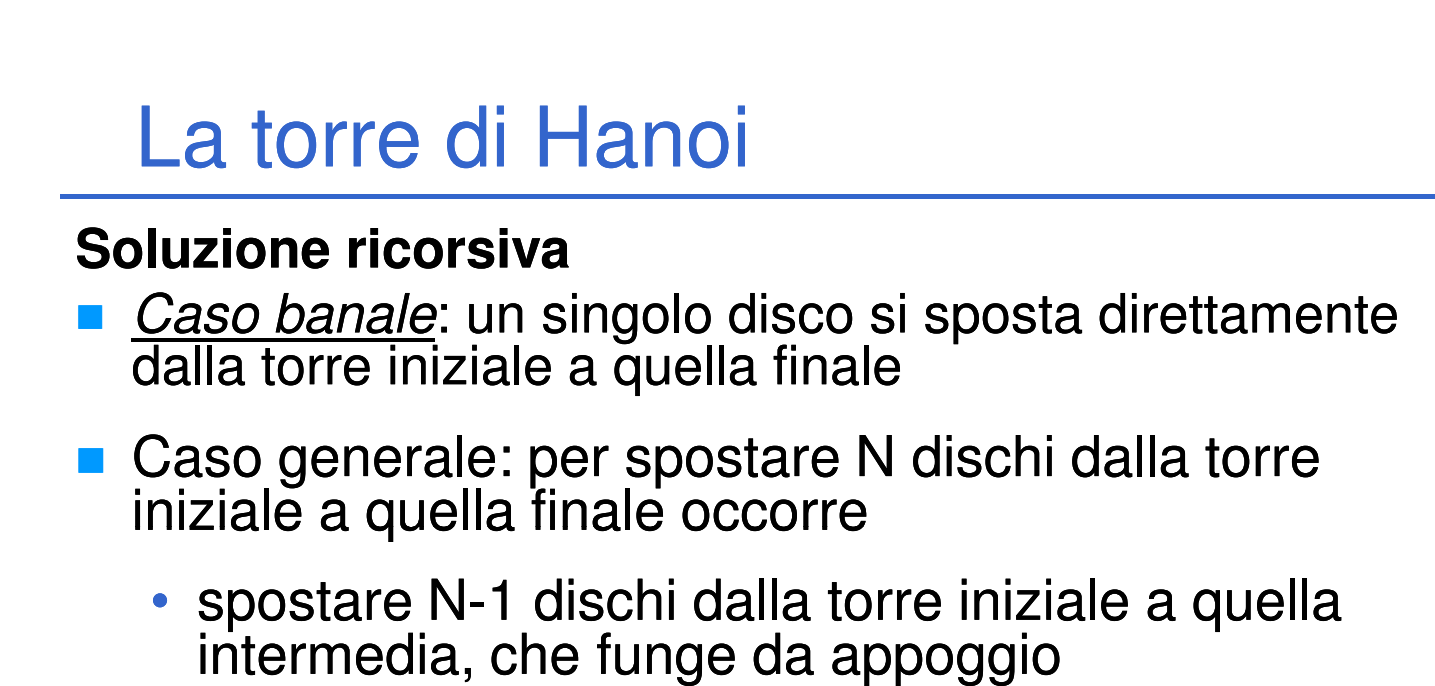

20

- spostare il disco rimanente (il più grande) direttamente dalla torre iniziale a quella finale
- spostare gli N-1 dischi "posteggiati" sulla torre intermedia dalla torre intermedia a quella finale

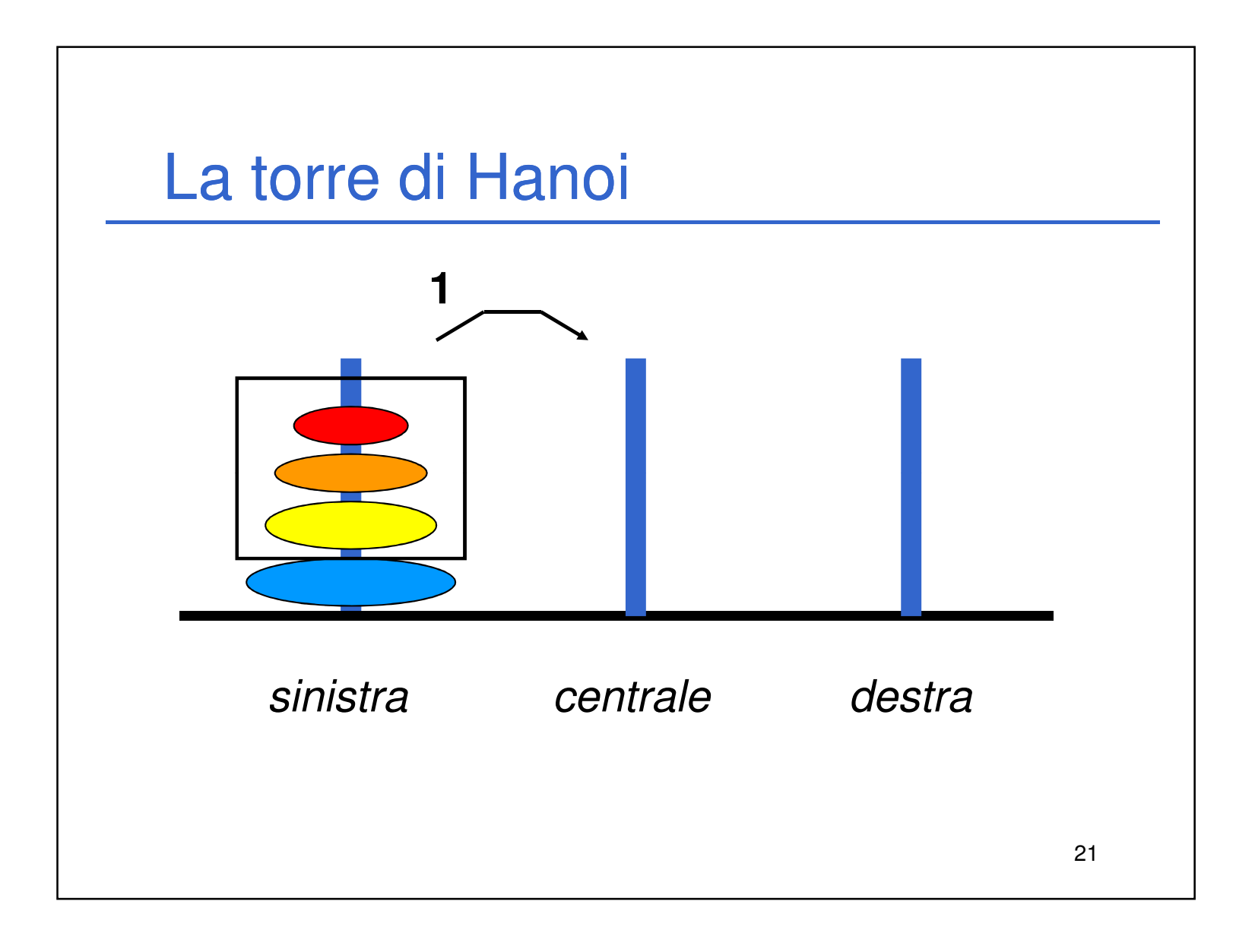

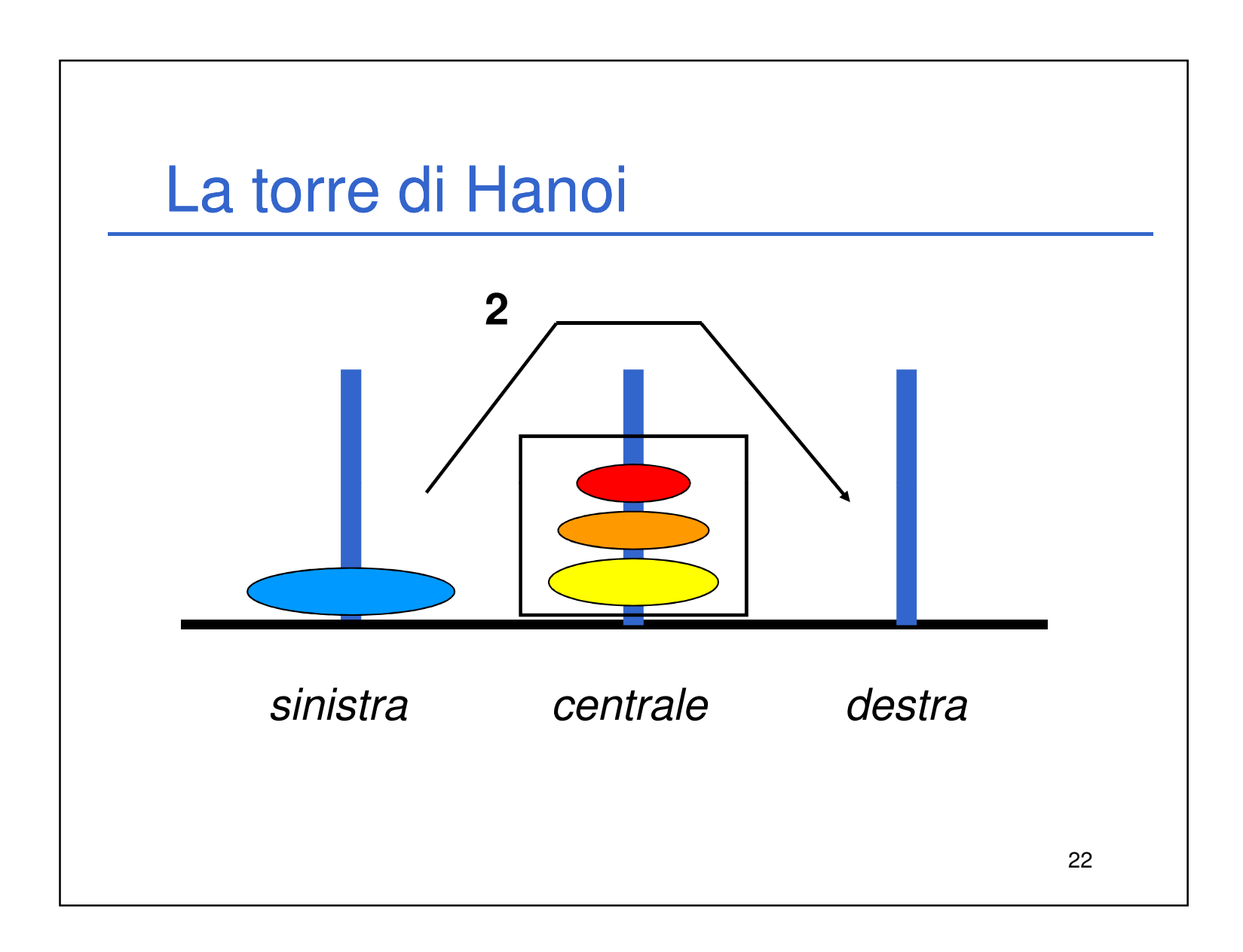

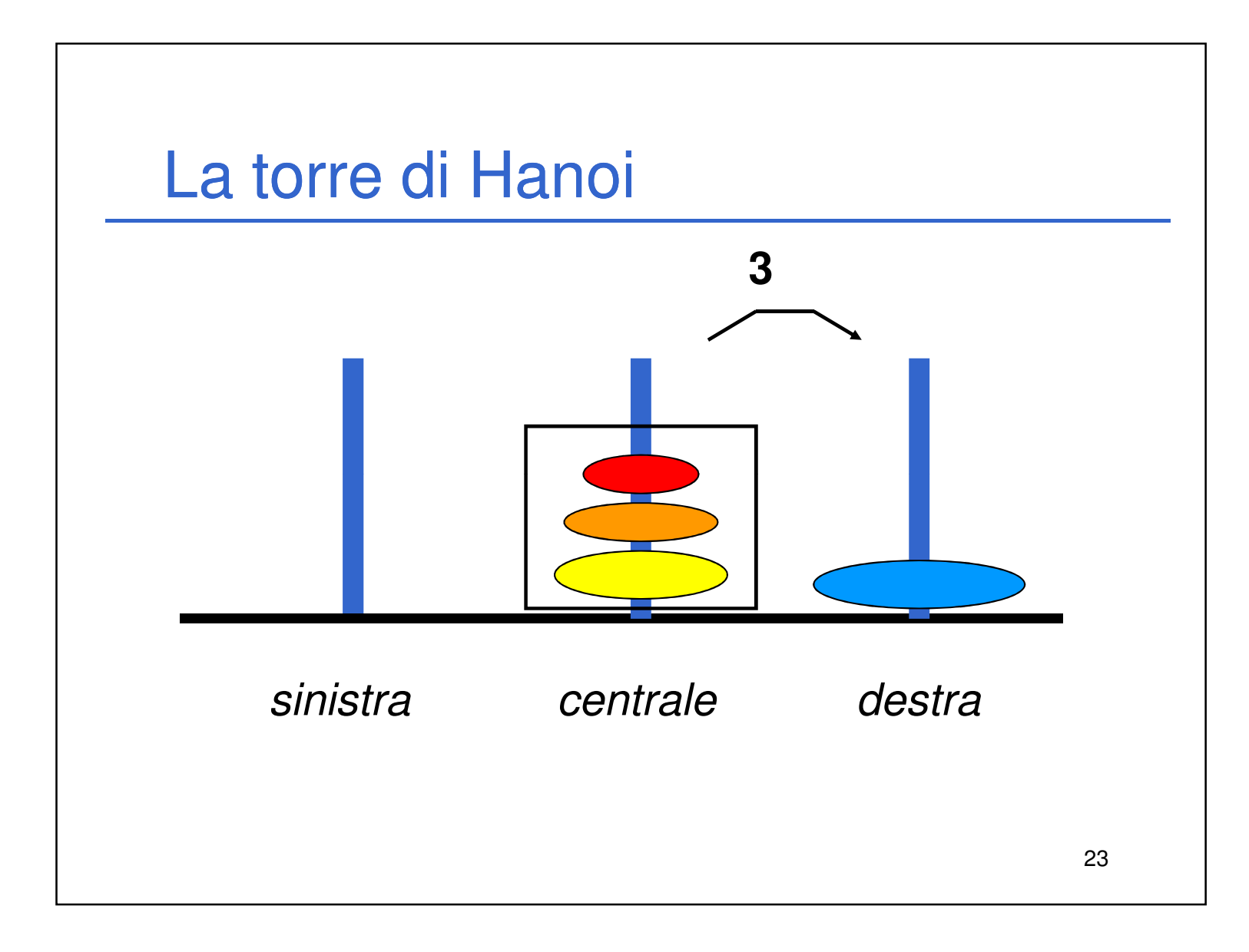

![](_page_11_Figure_1.jpeg)

24

![](_page_12_Figure_0.jpeg)

• la torre da usare come appoggio (**transito**) ■ non ha tipo di ritorno, è una procedura → void

![](_page_12_Figure_1.jpeg)

26

- 
- la torre **finale**

![](_page_13_Figure_0.jpeg)

## La torre di Hanoi

```
Interfaccia (header file)
```

```
void hanoi(int dischi, 
 int torreIniziale, int torreFinale,
 int torreTransito);
```
Laboratorio di Informatica L-A 14

28

```
La torre di Hanoi
void hanoi(int d, int iniziale, int finale, 
  int transito) {
  if (d==1) 
  {
     printf("Muovi un disco dalla torre %d "
                                              29
       "alla torre %d %d\n", iniziale, finale);
  } 
  else
  {
     hanoi(d-1, iniziale, transito, finale);
     printf("Muovi un disco dalla torre %d "
       "alla torre %d %d\n", iniziale, finale);
     hanoi(d-1, transito, finale, iniziale);
} }
```
![](_page_14_Figure_1.jpeg)

![](_page_14_Figure_2.jpeg)